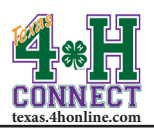

П

## **EVENT REPORTS OVERVIEW** EXTENSION OFFICE INSTRUCTIONS

 $\gamma$ <sub>D-t-</sub>

Y

*<u>Participation</u>* 

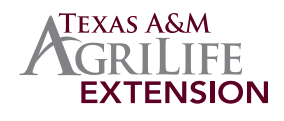

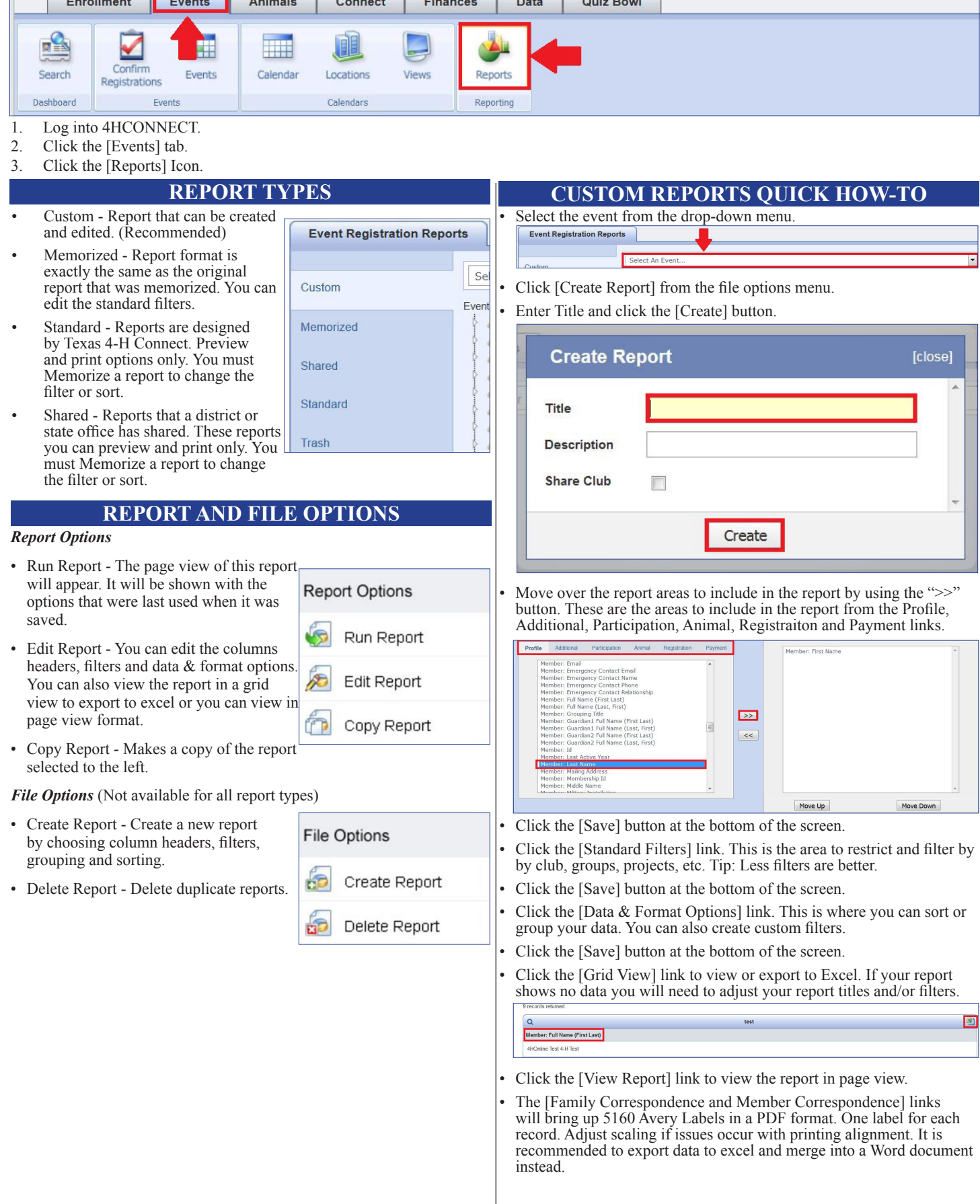